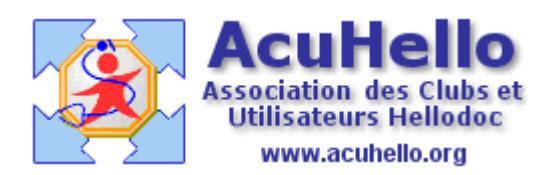

16 avril 2008

## **EXTERNALISER LES DONNÉES DE LA FICHE PATIENT**

Dans son utilisation standard, la plupart des données de la fiche patient sont concentrées dans un fichier indexé (dossiers.hdd) dont la taille croit rapidement.

La taille importante de ce fichier peut poser des problèmes lorsqu'elle atteint certaines limites. Un article à ce sujet [\(gros cabinets\)](http://www.acuhello.org/pdf/nuls/gros_cabinets.pdf) a été écrit par YAL.

Afin de limiter la taille du fichier dossier.hdd, il est possible d'externaliser certaines données, c'est à dire de les écrire ailleurs, et en l'occurence dans des sous-répertoires du cabinet.

Un paramétrage simple à réaliser va permettre la création de ces sousdossiers et la redirection de certaines données vers eux.

Il faut ouvrir la fenêtre des Options depuis le menu Outils, et choisir l'onglet « Fichiers » :

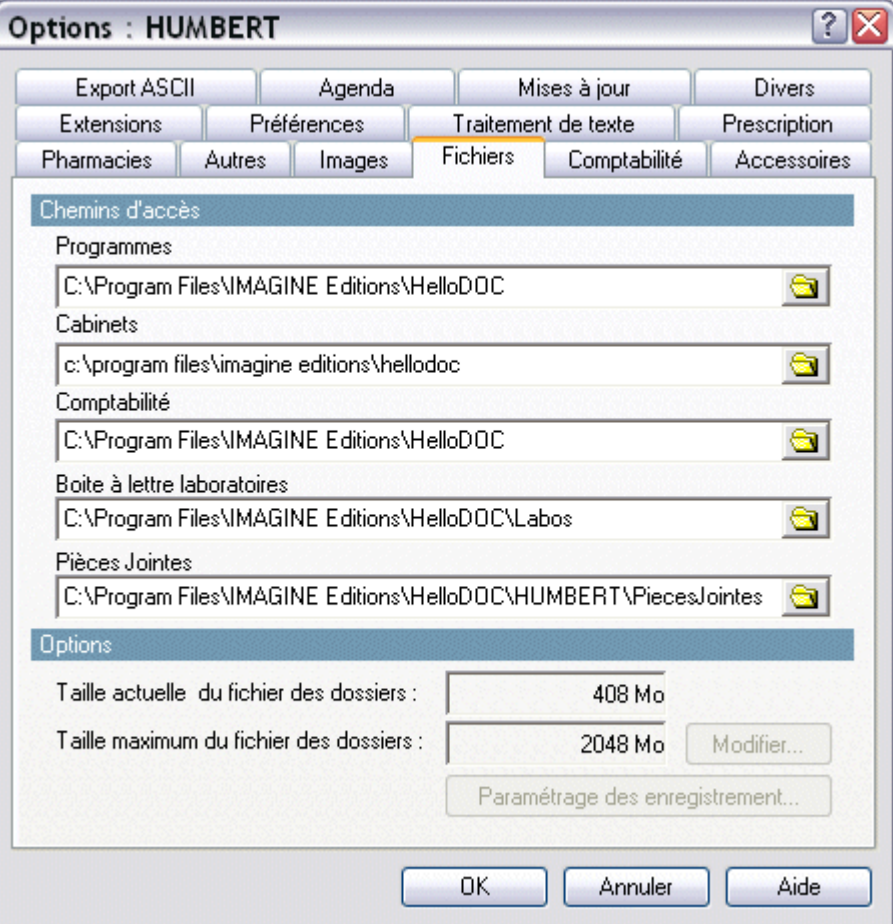

Dans cette fenêtre la combinaison de touches Alt maintenue enfoncée puis de « U » va dégriser le bouton « Paramétrage des enregistrements » ...

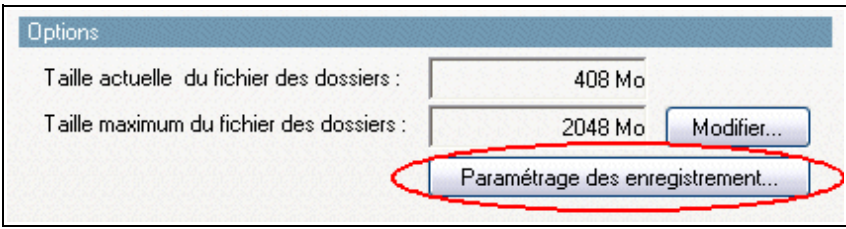

... dont l'action va ouvrir une fenêtre de choix :

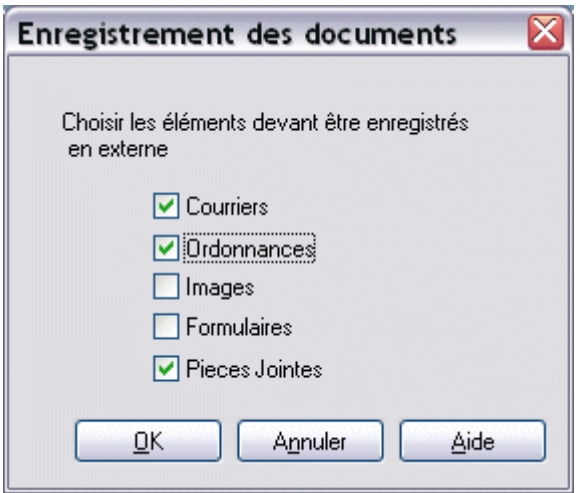

Il suffit de cocher les éléments que l'on souhaite « externaliser ».

L'utilisation de ces données externalisées est tout à fait transparente pour l'utilisateur, tant à l'enregistrement qu'à l'affichage.

Leur sauvegarde se fera automatiquement avec les données du cabinet. Il faudra simplement veiller à ce que soit cochée la case « Inclure les sous-dossiers » proposée en début de la sauvegarde intégrée de HelloDOC :

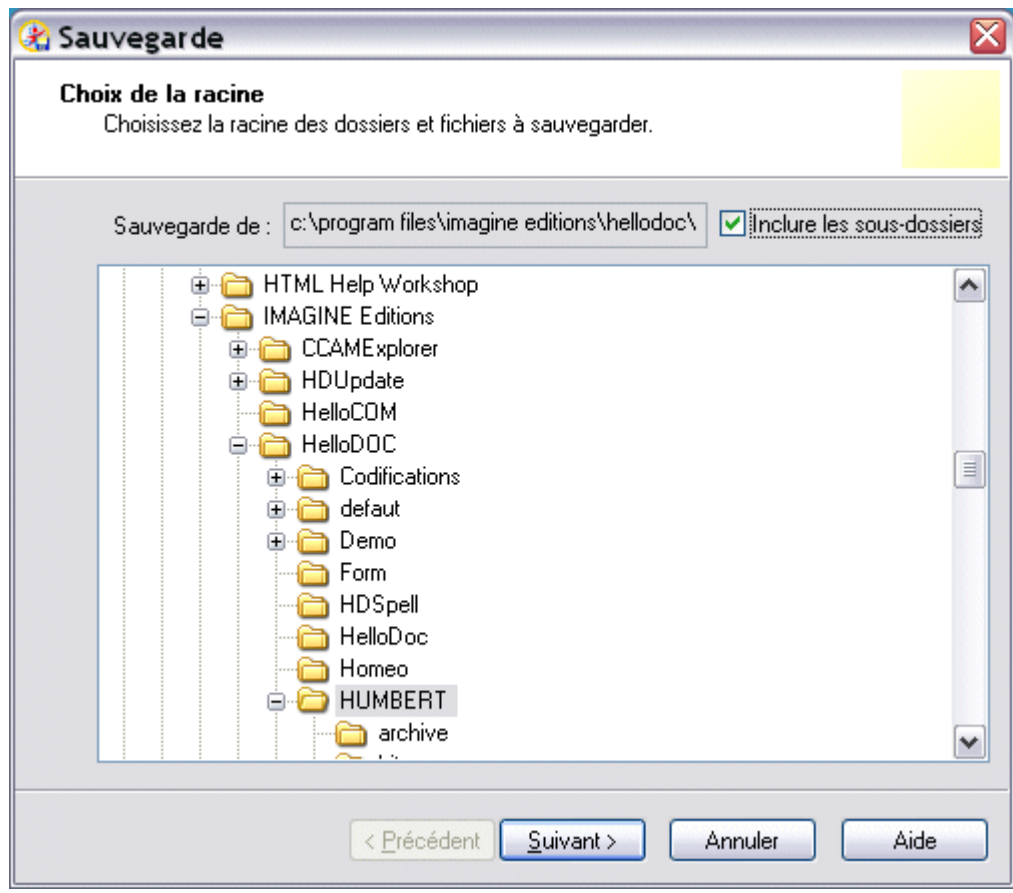

## Christian HUMBERT